<sup>Документ подисан подговорению й подпись и и выс<mark>шего образования российской федерации</mark></sup> Должность: Проректо**Р клеральное тосударственн**ое автономное образовательное учреждение **высшего образования** <sup>у</sup>никальный проа**ндий инскледовательский технологический университет «МИСИС»** Информация о владельце: ФИО: Исаев Игорь Магомедович Дата подписания: 21.09.2023 10:09:58 d7a26b9e8ca85e98ec3de2eb454b4659d061f249

# Рабочая программа дисциплины (модуля)

# **Моделирование систем**

Закреплена за подразделением кафедра АСУ

Направление подготовки 09.03.01 ИНФОРМАТИКА И ВЫЧИСЛИТЕЛЬНАЯ ТЕХНИКА

Профиль

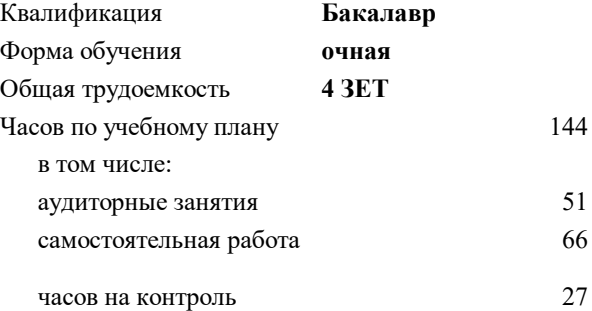

экзамен 6 курсовая работа 6 Формы контроля в семестрах:

## **Распределение часов дисциплины по семестрам**

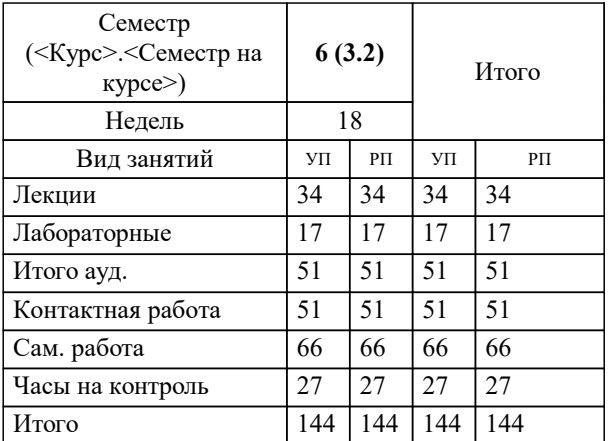

Программу составил(и): *-, асс., Мисинева Елизавета Владимировна;-, ст.преп., Агабубаев Аслан Такабудинович*

**Моделирование систем** Рабочая программа

Разработана в соответствии с ОС ВО:

Самостоятельно устанавливаемый образовательный стандарт высшего образования - бакалавриат Федеральное государственное автономное образовательное учреждение высшего образования «Национальный исследовательский технологический университет «МИСИС» по направлению подготовки 09.03.01 ИНФОРМАТИКА И ВЫЧИСЛИТЕЛЬНАЯ ТЕХНИКА (приказ от 02.04.2021 г. № 119 о.в.)

Составлена на основании учебного плана:

09.03.01 Информатика и вычислительная техника, 09.03.01-БИВТ-23.plx , утвержденного Ученым советом НИТУ МИСИС в составе соответствующей ОПОП ВО 22.06.2023, протокол № 5-23

Утверждена в составе ОПОП ВО:

09.03.01 Информатика и вычислительная техника, , утвержденной Ученым советом НИТУ МИСИС 22.06.2023, протокол № 5-23

**Кафедра АСУ** Рабочая программа одобрена на заседании

Протокол от 05.07.2022 г., №10

Руководитель подразделения Темкин Игорь Олегович, д.т.н., доцент

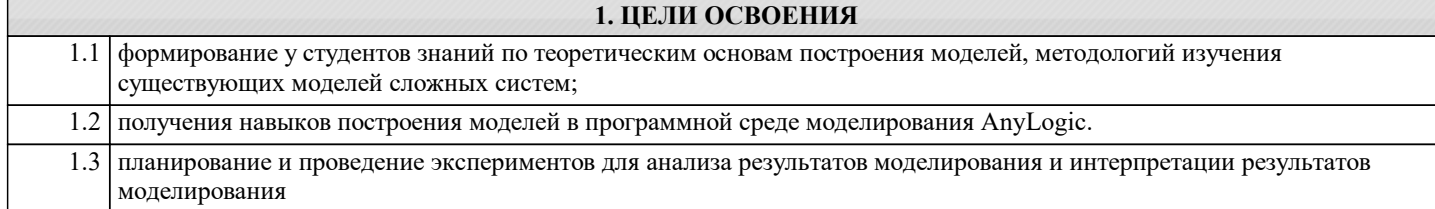

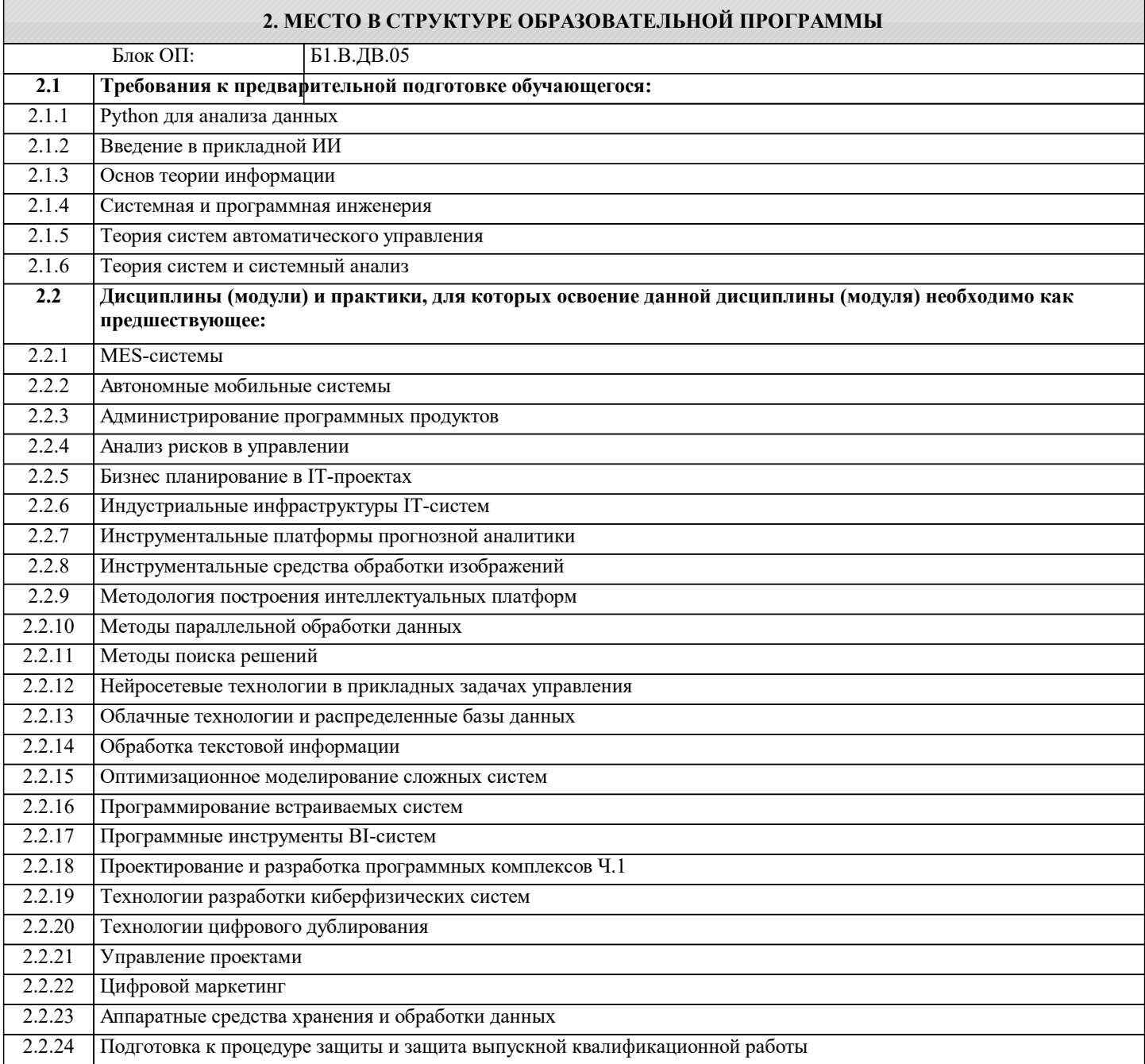

## **3. РЕЗУЛЬТАТЫ ОБУЧЕНИЯ ПО ДИСЦИПЛИНЕ, СООТНЕСЕННЫЕ С ФОРМИРУЕМЫМИ КОМПЕТЕНЦИЯМИ**

**ПК-4: Способность разрабатывать математическую модель и проверить ее адекватность, провести анализ результатов моделирования, принять решение на основе полученных результатов**

**Знать:**

ПК-4-З1 Свойства систем. Основные элементы имитационных моделей. Подходы для расчета основных статистических показателей. Отличия имитационных моделей с дискретными и непрерывным течением модельного времени. Основные концептуальные модели для решения бизнес задач.

**ПК-3: Готовность осуществлять и обосновывать выбор математического аппарата и программного обеспечения для решения поставленных задач; анализировать рынок программных и программно-технических средств, информационных продуктов и услуг для создания и модификации прикладных систем**

#### **Знать:**

ПК-3-З1 Подходы в имитационном моделировании, агентном и системно-динамическом. Методики структурнофункционального моделирования.

### **ПК-4: Способность разрабатывать математическую модель и проверить ее адекватность, провести анализ результатов моделирования, принять решение на основе полученных результатов**

### **Уметь:**

ПК-4-У1 Провести статистическую обработку исходных данных для имитационной модели

**ПК-3: Готовность осуществлять и обосновывать выбор математического аппарата и программного обеспечения для решения поставленных задач; анализировать рынок программных и программно-технических средств, информационных продуктов и услуг для создания и модификации прикладных систем**

**Уметь:**

ПК-3-У1 Проводить имитационный эксперимент и обрабатывать результаты. Интерпретировать результаты имитационного эксперимента. Применять адекватные методы, инструменты дизайна и моделирования в зависимости от решаемых задач управления.

**ПК-4: Способность разрабатывать математическую модель и проверить ее адекватность, провести анализ результатов моделирования, принять решение на основе полученных результатов**

**Владеть:**

ПК-4-В1 Навыками формализованного описания и построения имитационных моделей процессов управления

**ПК-3: Готовность осуществлять и обосновывать выбор математического аппарата и программного обеспечения для решения поставленных задач; анализировать рынок программных и программно-технических средств, информационных продуктов и услуг для создания и модификации прикладных систем**

**Владеть:**

ПК-3-В1 Навыками построения имитационных моделей с использованием AnyLogic

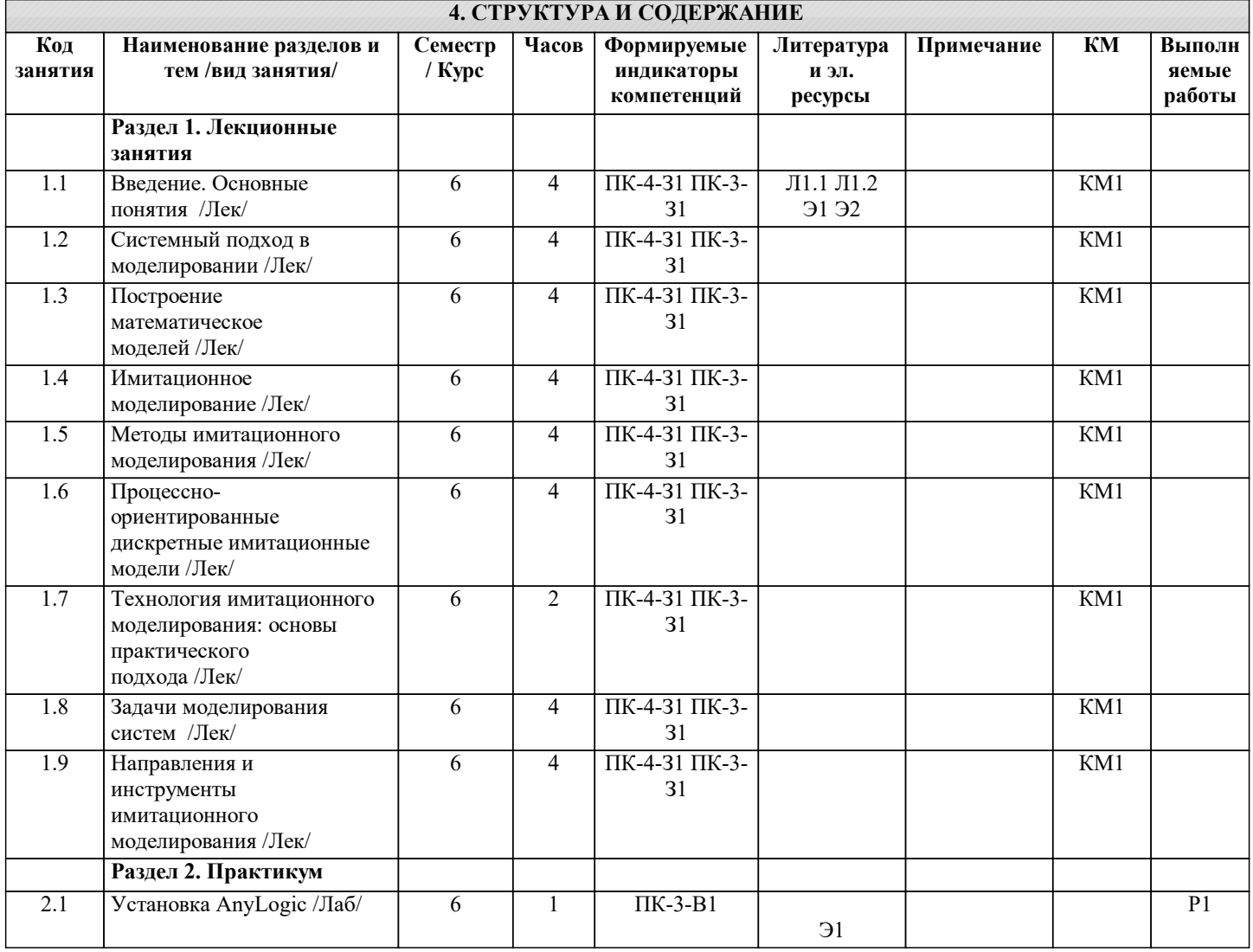

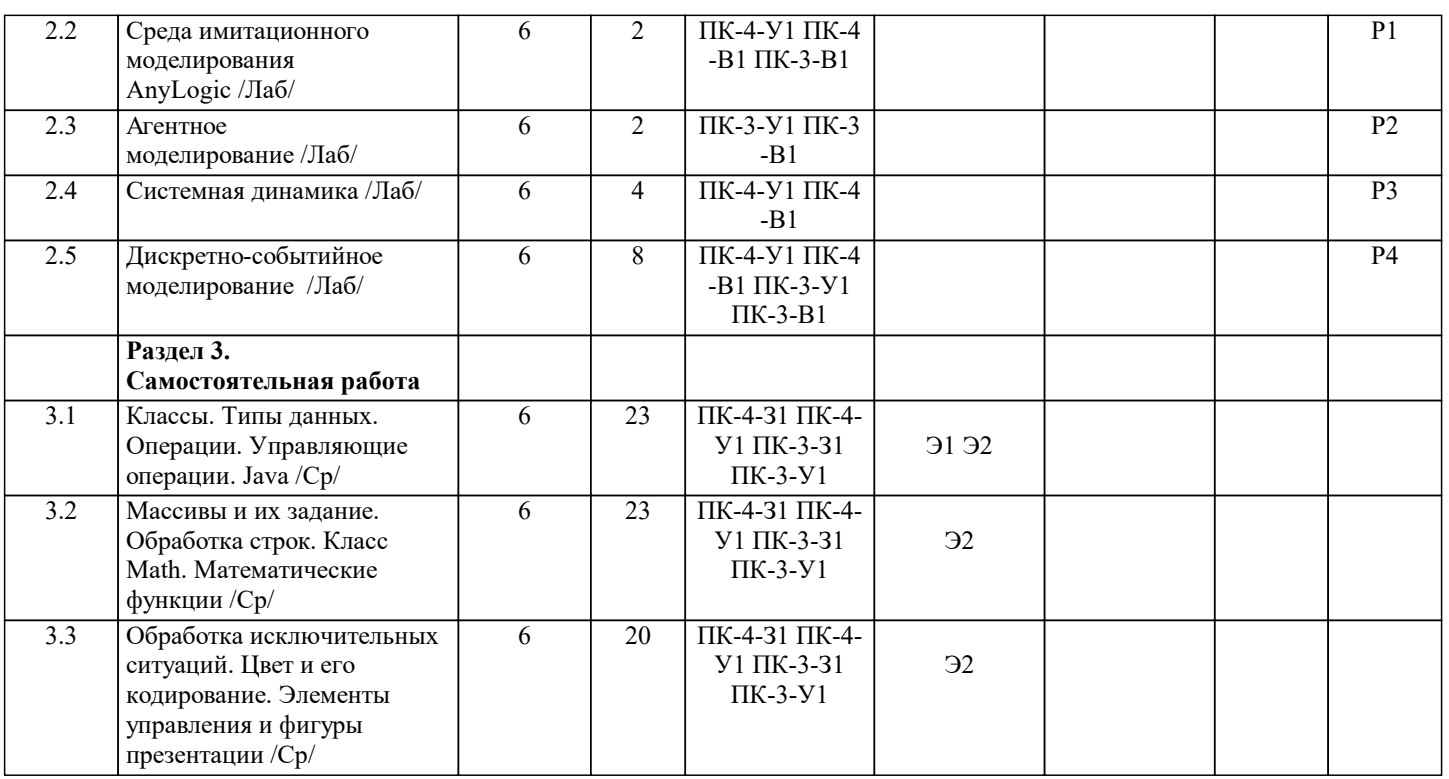

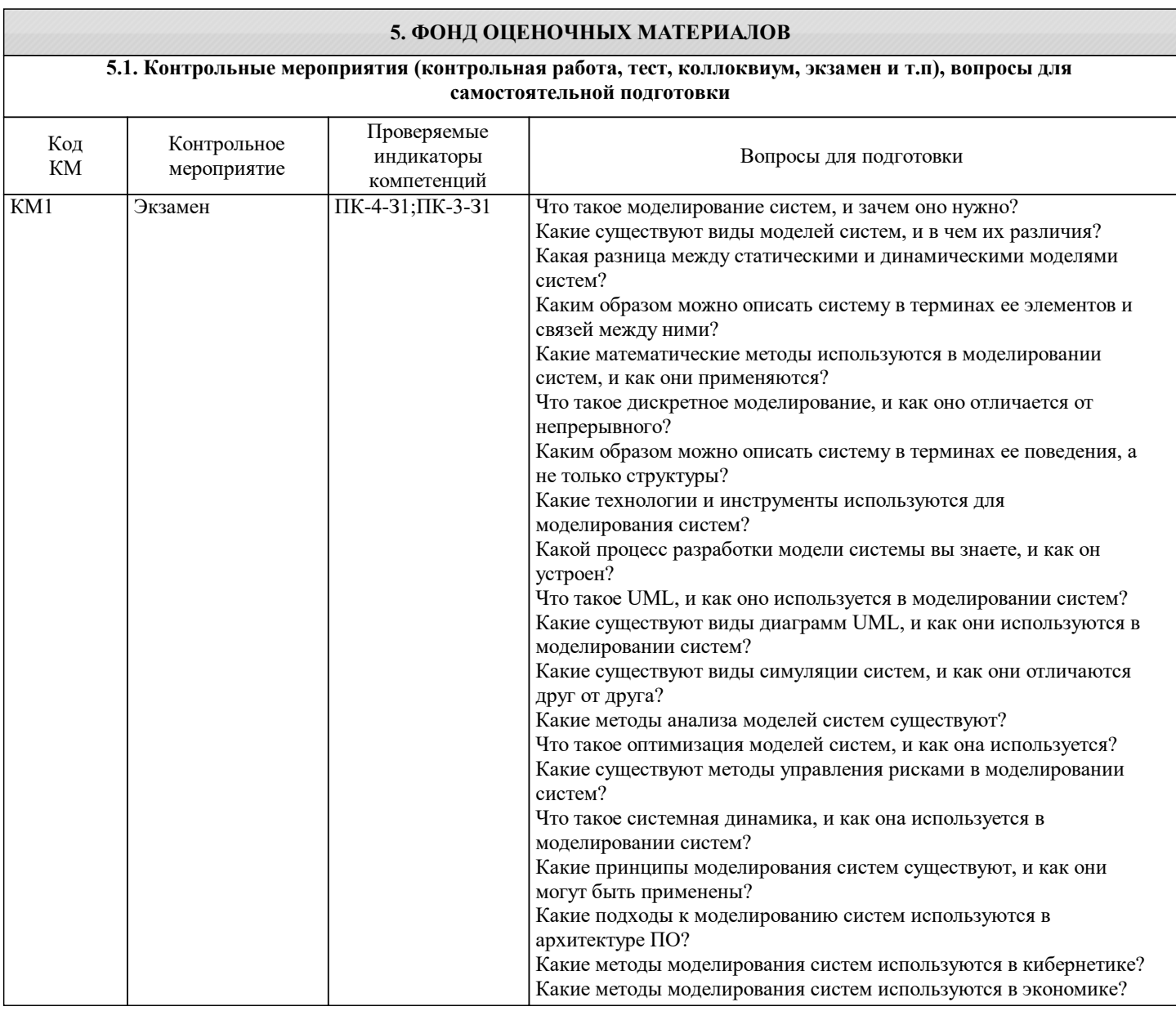

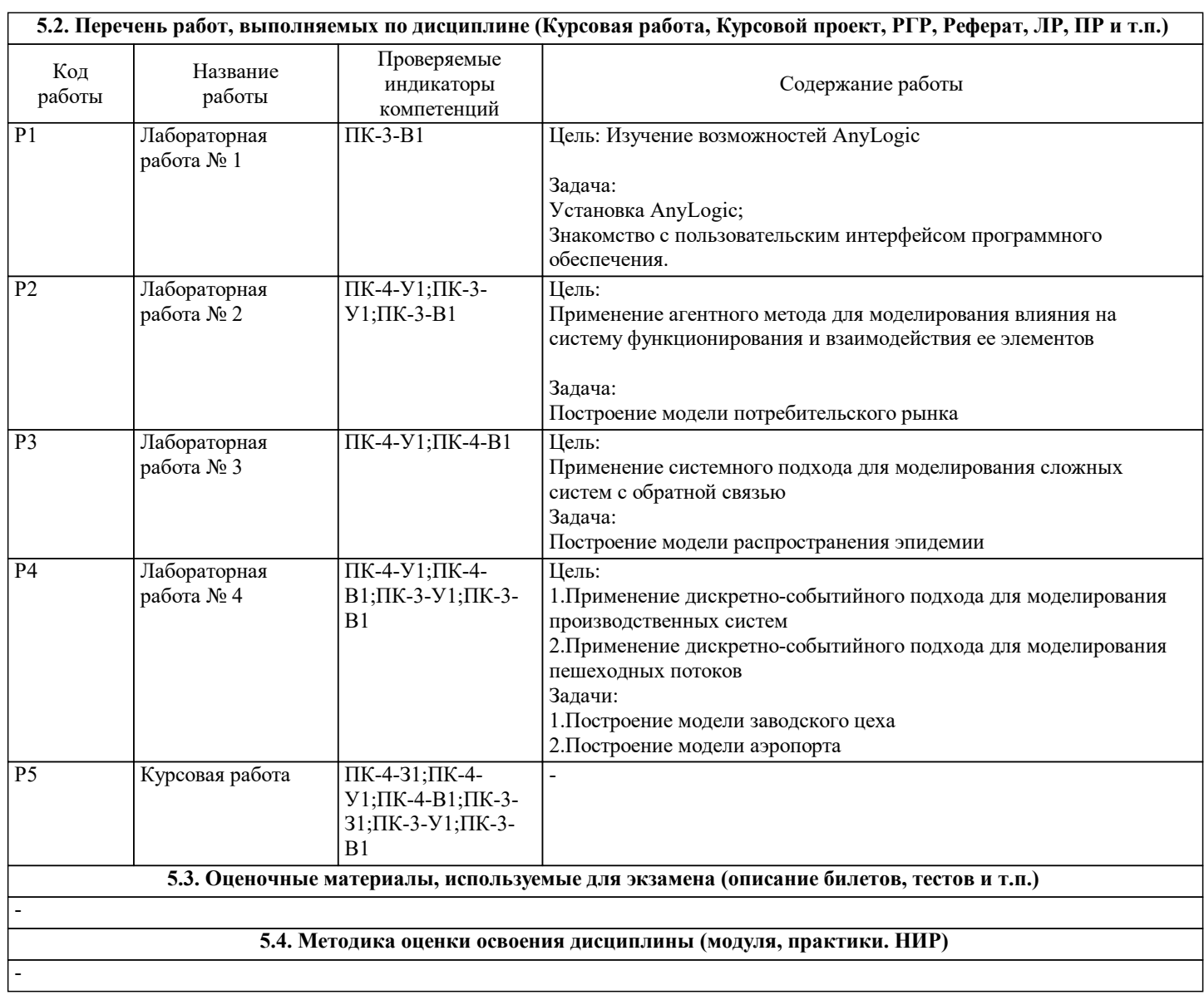

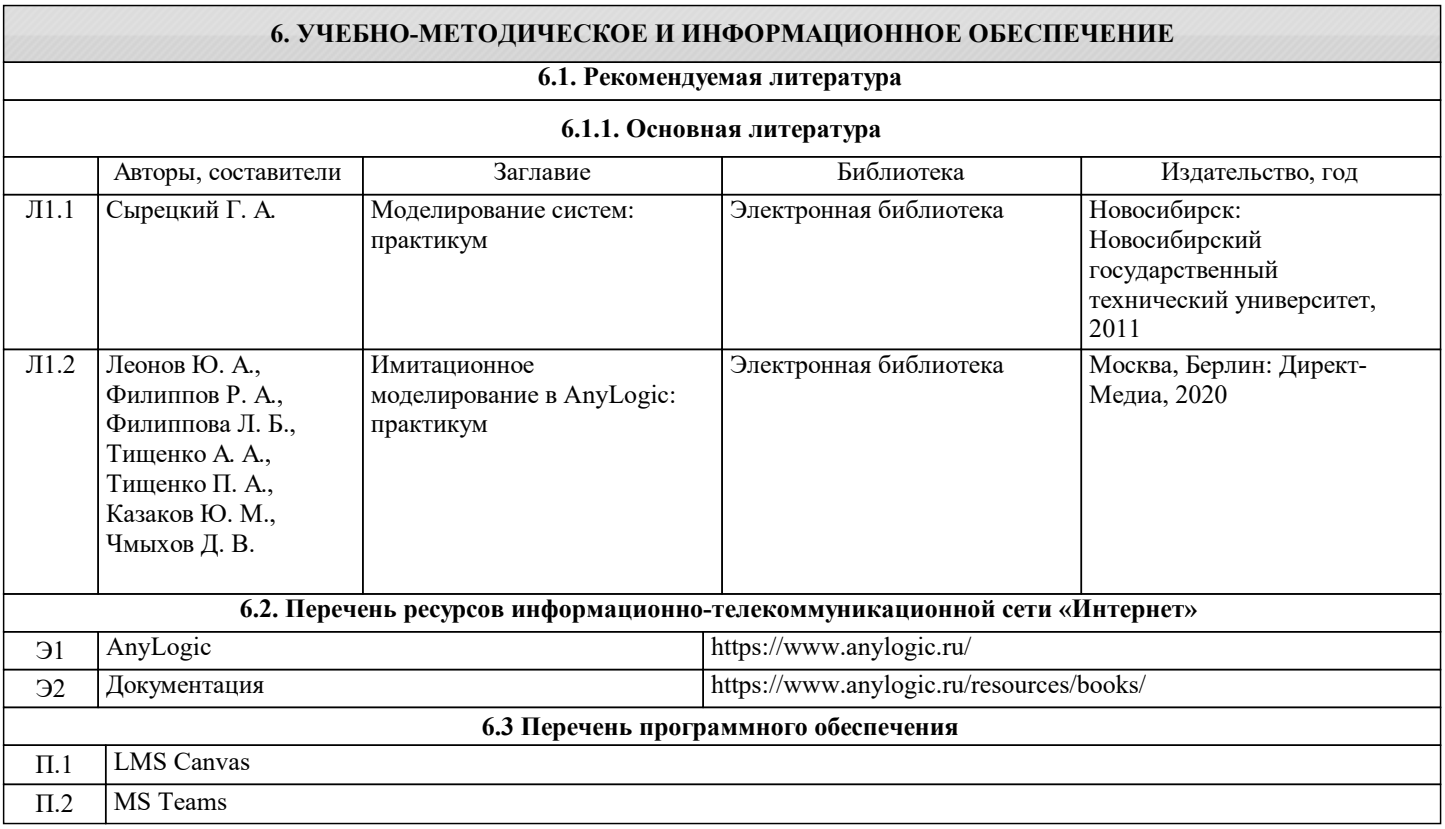

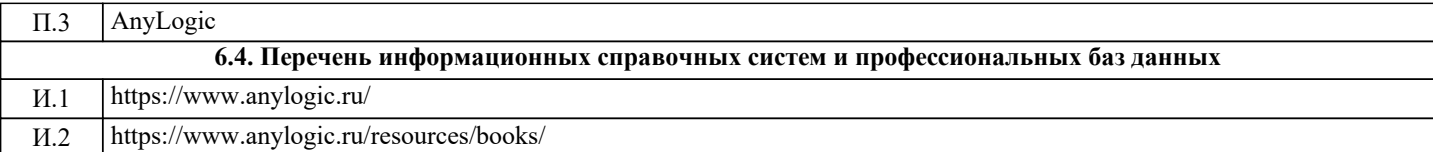

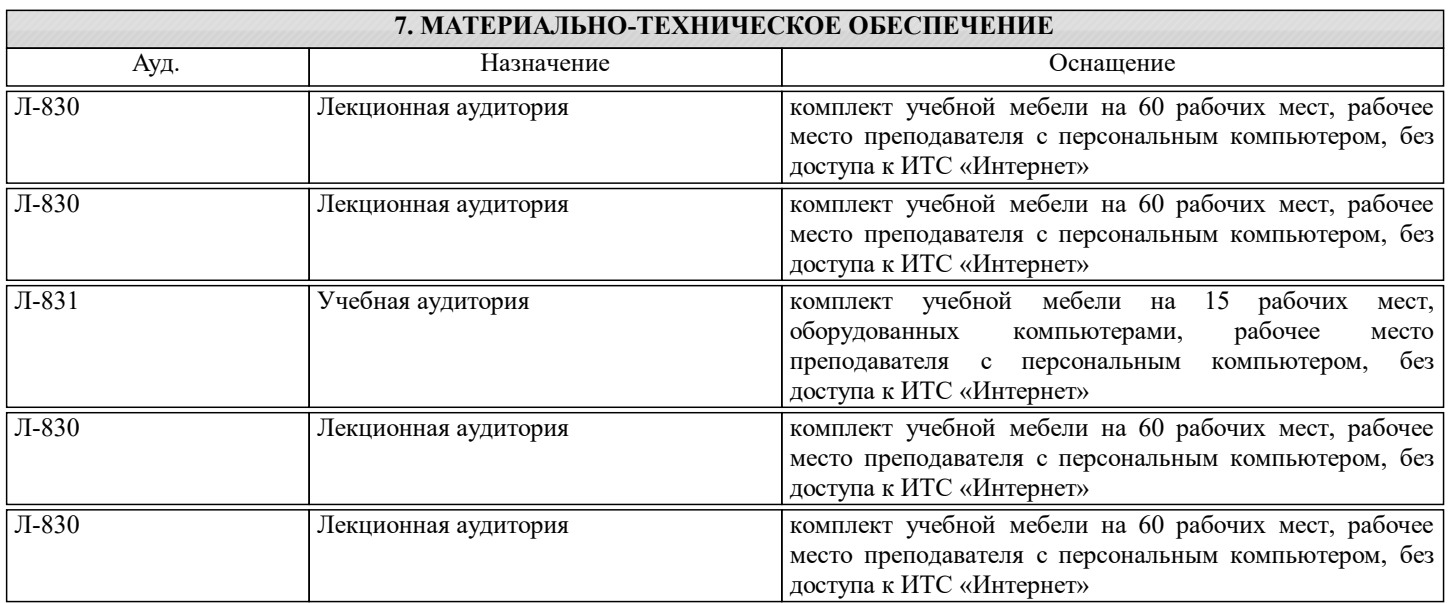

## **8. МЕТОДИЧЕСКИЕ УКАЗАНИЯ ДЛЯ ОБУЧАЮЩИХСЯ**

Подготовка к лекциям.

Подготовка к очередному лекционному занятию включает изучение-повторение материалов прошедших лекций, а также выполнение всех видов заданий, рекомендованных к каждой лекции, т.е. задания выполняются еще до лекционного занятия по соответствующей теме.

В ходе лекционных занятий необходимо вести конспектирование учебного материала, обращать внимание на термины и понятия, категории, формулировки, раскрывающие содержание тех или иных явлений и процессов, научные выводы и практические рекомендации. При необходимости в конце лекции в отведенное для этого время, задавать преподавателю уточняющие вопросы.

Работая над конспектом лекций, Вам необходимо использовать не только учебник, но и ту литературу и ресурсы сети Интернет, которые дополнительно рекомендовал лектор. Именно такая серьезная, кропотливая работа с лекционным материалом позволит глубоко овладеть теоретическим материалом.

Подготовка к лабораторным работам (ЛР).

Подготовку к каждой ЛР Вы должны начать с ознакомления с планом занятия и предстоящим перечнем заданий. Тщательное продумывание и изучение вопросов плана и заданий основывается на проработке текущего материала лекции, а затем изучения обязательных и дополнительных источников, рекомендованных к данной теме. Обратите особое внимание на предлагаемые преподавателем видеоматериалы по теме, облегчающие и ускоряющие на примерах процедуру усвоения материала. Все новые понятия по изучаемой теме необходимо выучить наизусть и внести в глоссарий, который целесообразно вести с самого начала изучения курса.

В процессе подготовки к ЛР, Вам необходимо обратить особое внимание на самостоятельное изучение источников. При всей полноте конспектирования лекции в ней невозможно изложить весь материал из-за лимита аудиторных часов. Поэтому самостоятельная работа с учебниками, учебными пособиями, научной, справочной литературой, материалами периодических изданий и рекомендованных источников Интернета и материалов в Canvas является наиболее эффективным методом получения дополнительных знаний, позволяет значительно активизировать процесс овладения информацией, способствует более глубокому усвоению изучаемого материала, формирует у Вас отношение к конкретной проблеме.

Подготовка к самостоятельным занятиям.

Ваша самостоятельная работа может осуществляться в аудиторной и внеаудиторной формах.

Самостоятельная работа в аудиторное время включает:

1 Самостоятельную работу по теоретическому курсу: аудиторную самостоятельную работу на лекциях, работу с лекционным материалом после лекции, выполнение дополнительных индивидуальных заданий на лабораторных работах. По материалам прошедших лекций проводятся письменные тесты с выставлением оценки по пятибалльной системе. Каждый студент имеет контрольный лист, на котором указывается фамилия, имя, отчество, группа, дата, выданное задание (вопрос) и ответ (решение) задачи. После занятий преподаватель проверяет правильность выполнения заданий и, при необходимости, выдает на следующем занятии или на консультации дополнительное задание для исправления допущенных ошибок. Анализ контрольных листов позволяет преподавателю оценить усвоение материала каждой лекции каждым студентом и параллельно – учесть посещаемость лекций. Материал пропущенной лекции студент должен сдавать преподавателю в письменной форме в часы консультаций.

Работа с лекцией включает в себя дополнение конспекта сведениями из рекомендованной литературы (с указанием использованного источника).

Возможны выступления студентов на лекции или лабораторном занятии по отдельным вопросам обсуждаемой темы (проработанные самостоятельно под руководством преподавателя); сообщения занимают 7…10 мин. Такие выступления помогают четко выражать свои мысли, аргументировано излагать и отстаивать свою точку зрения при ответе на вопросы. Самостоятельное изучение практического материала планируется из расчета 0,3 ч на 1 ч лекции.

Работа с материалом лекции, выполненная через один-два дня после ее прослушивания, позволяет выделить неясные моменты, которые необходимо либо самостоятельно разобрать, пользуясь рекомендованными литературными источниками, Canvas или ресурсами Интернет, либо обсудить с преподавателем на ближайшей консультации. Такой самоконтроль может войти в объем самостоятельной работы студента, предусмотренный рабочей программой.

2. Аудиторную самостоятельную работу на практических занятиях по программе дисциплины. Они обеспечивают получение навыков и умений, необходимых при изучении данной дисциплины, а также необходимых в последующем обучении и трудовой деятельности. Кроме того, они обеспечивают общение участников в диалоговом режиме и дают опыт совместного участия в решении проблем.

3. Внеаудиторную самостоятельную работу.

Перечень лекций и ПЗ, а также список учебных, методических пособий, дополнительных источников и ресурсов по курсу представляется преподавателем в сети Canvas (также все материалы курса дублируются в "облаке", ссылка на курс представляется) и студенты имеют возможность подготовиться к выполнению этих работ. Внеаудиторная самостоятельная работа по лабораторным занятиям включает подготовку к выполнению работ, обработку полученных результатов, защиту работ.

Подготовка заключается в ознакомлении с названием, целью работы, основными теоретическими положениями и методическими указаниями по ее выполнению. Обработка полученных результатов заключается в выполнении расчетов, заполнении таблиц, построении графиков и др., в соответствии с заданиями по очередной работе.

Самостоятельная работа по подготовке к выполнению и защите практических работ планируется из расчета 1-2ч на 1ч занятий.

Подготовленные к защите и сдаче лабораторные работы оформляются обучающимся в виде отчета по установленной форме и предъявляются - выставляются в Canvas и/или (высылаются) преподавателю накануне ее сдачи на указанный электронный адрес учебной группы для предварительного ознакомления с работой, последующих уточнений и исправления возможных ошибок.

Для студентов курса, находящихся на дистанционном режиме обучения (а также для заболевших, без возможности очного посещения плановых и дополнительных занятий) все лекции, ПЗ, консультации, защиты работ всегда дублируются в режиме вебинаров в программе MS Teams c их записью для ознакомления в асинхронном режиме. Ссылки представлены (представляются по дополнительным объявлениям) в системе Canvas университета.